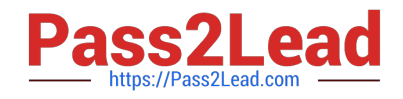

# **9L0-521Q&As**

OS X Server Essentials 10.9 Exam

## **Pass Apple 9L0-521 Exam with 100% Guarantee**

Free Download Real Questions & Answers **PDF** and **VCE** file from:

**https://www.pass2lead.com/9l0-521.html**

100% Passing Guarantee 100% Money Back Assurance

Following Questions and Answers are all new published by Apple Official Exam Center

**C** Instant Download After Purchase **83 100% Money Back Guarantee** 

- 365 Days Free Update
- 800,000+ Satisfied Customers  $\epsilon$  of

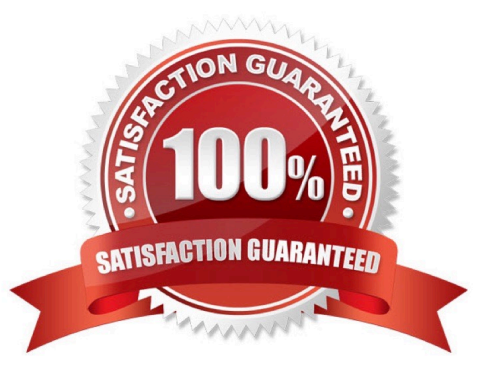

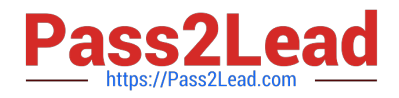

#### **QUESTION 1**

You are logged into a MacBook Pro as a standard user. How can you display the OS X Mavericks build number?

A. Choose About This Mac from the Apple menu, and then click the text directly under OS X until the build number is revealed.

B. Type build\_number in Spotlight, and then scroll through the resulting information until the build number is revealed.

- C. Choose Software Update from the Apple menu, and then choose Build Number from the Update menu.
- D. In the General pane of System Preferences, click the Info disclosure triangle to reveal the build number.

Correct Answer: A

### **QUESTION 2**

Which of these is an example of authorization in OS X Mavericks and OS X Server?

- A. The login window in a wiki
- B. The list of available volumes displayed when connecting to a file service
- C. The "Connect to Server" dialog in Server app
- D. The User ID in a user account

Correct Answer: D

### **QUESTION 3**

You can configure Time Machine to delete versions of files as soon as they reach a specified age.

A. True

B. False

Correct Answer: B

### **QUESTION 4**

After changing the permissions on the share point, what access will Pat have to the Reports folderin the share point?

A. Read-only

B. None

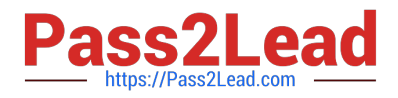

- C. Read and Write
- D. Write-only

Correct Answer: A

#### **QUESTION 5**

Which statement is TRUE of file and folder permissions in the Finder in OS X Mavericks?

- A. A user with Write-only permissions to a folder can delete any file in that folder.
- B. A user with Read-only permissions to a folder CANNOT rename any files in that folder.
- C. A user with Write-only permissions to a folder can rename any file in that folder.
- D. A user with Read-only permissions to a folder CANNOT view any files in that folder.

Correct Answer: B

[Latest 9L0-521 Dumps](https://www.pass2lead.com/9l0-521.html) [9L0-521 VCE Dumps](https://www.pass2lead.com/9l0-521.html) [9L0-521 Study Guide](https://www.pass2lead.com/9l0-521.html)